## COURSE D'ORIENTATION

## *Commentaires :*

*Activité de groupe sur les vecteurs.*

*Il s'agit de rejoindre l'arrivée par constructions successives de points définis par une expression vectorielle qu'il faudra parfois écrire plus simplement en utilisant les règles de calcul vectoriel.*

Vous êtes en A. Pour rejoindre l'arrivée, suivez le programme de construction :

1) Construire le point B tel que  $\overrightarrow{AB}$  =  $\overrightarrow{PE}$ .

2) Construire le point C image du point B par la translation de vecteur  $\overrightarrow{PL}$ .

3) Construire le point D tel que  $\overrightarrow{CD}$  =  $\overrightarrow{PK}$  +  $\overrightarrow{PS}$ .

4) Construire le point F tel que  $\overrightarrow{DF}$  =  $\overrightarrow{PS}$  +  $\overrightarrow{PM}$ .

5) Construire le point G tel que  $\overrightarrow{FG} = \overrightarrow{PG} + \overrightarrow{GE}$ .

6) Construire le point I tel que  $\overrightarrow{GI} = \overrightarrow{PN}$  -  $\overrightarrow{KP}$ .

7) Construire le point J tel que  $\vec{I} \vec{J} = \vec{PI} + \vec{PE} + \vec{IH}$ .

8) Construire le point Q image du point J par la translation de vecteur  $\overrightarrow{P\vec{S}}$ .

9) Construire le point R tel que  $\overrightarrow{QR} = \overrightarrow{PL} + \overrightarrow{PO} + \overrightarrow{PS}$ .

10) Construire le point T image du point R par la translation de vecteur  $\overrightarrow{PO}$  suivie de la translation de vecteur  $\overrightarrow{PM}$ .

11) Construire le point U tel que  $\overrightarrow{TU} = \overrightarrow{PH} + \overrightarrow{PN}$ .

12) Construire le point V tel que  $\overrightarrow{UV}$  = 2 $\overrightarrow{PH}$ .

13) Construire le point W tel que  $\overrightarrow{VW}$  =  $\overrightarrow{PV}$  +  $\overrightarrow{PW}$  +  $\overrightarrow{VS}$  +  $\overrightarrow{WL}$ .

14) Construire le point X tel que  $\overrightarrow{WX}$  =  $\overrightarrow{XM}$  -  $\overrightarrow{XP}$ .

15) Construire le point Y tel que  $\overrightarrow{YX}$  = 2  $\overrightarrow{LP}$ .

16) Construire le point Z tel que  $\overrightarrow{YZ} = \overrightarrow{PE} + \overrightarrow{PK} + \overrightarrow{PE}$ .

- 17) Construire le point A' tel que  $\overrightarrow{A'Z} = \overrightarrow{NP} + \overrightarrow{LP}$ .
- 18) Construire le point B' tel que  $\overrightarrow{A'B'} = \overrightarrow{PM} + \overrightarrow{PO} + \overrightarrow{PL}$ .
- 19) Construire le point C' tel que  $\overrightarrow{B'C'} = \overrightarrow{PO} + \overrightarrow{PM}$ .
- 20) Construire le point D' tel que  $\overrightarrow{C'D'} = \overrightarrow{PH} + \overrightarrow{PO} + \overrightarrow{PS}$ .
- 21) Construire le point E' image de D' par la translation de vecteur  $3\overrightarrow{PE}$ .
- 22) Construire le point F' tel que  $\overrightarrow{E'F'} = \overrightarrow{PK} \overrightarrow{LP}$ .

L'arrivée se trouve en F'.

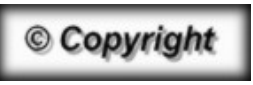

Hors du cadre de la classe, aucune reproduction, même partielle, autres que celles prévues à l'article L 122-5 du code de la propriété intellectuelle, ne peut être faite de ce site sans l'autorisation expresse de l'auteur. *www.maths-et-tiques.fr/index.php/mentions-legales*

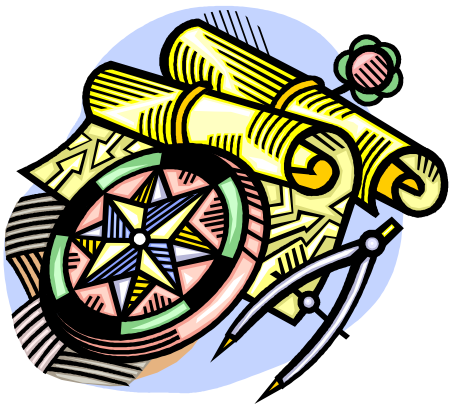

COURSE D'ORIENTATION

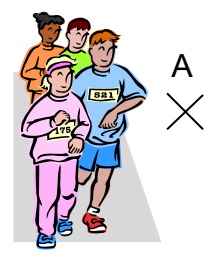

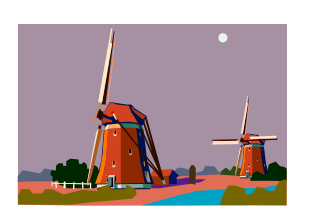

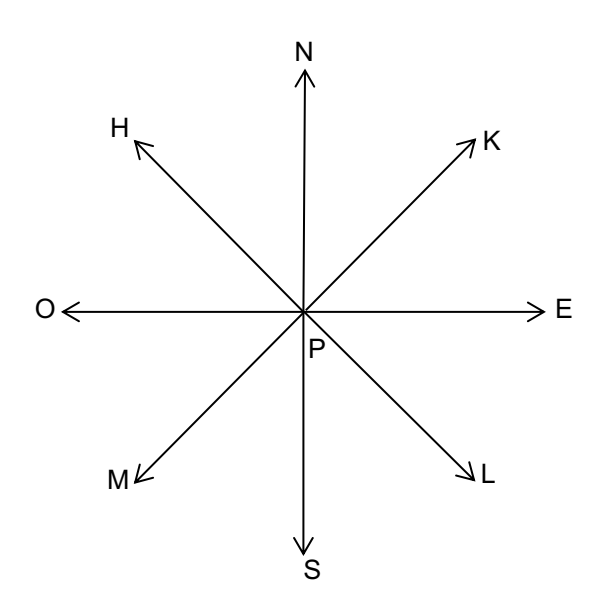

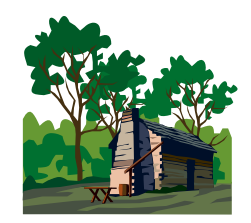

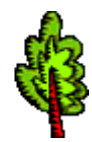

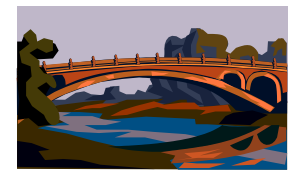

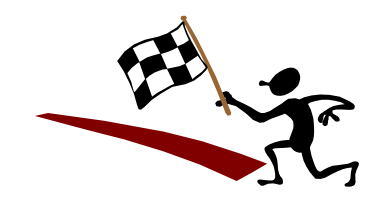

*Yvan Monka – Académie de Strasbourg – www.maths-et-tiques.fr*